# TOOVIL 公交清溪9路的时间表和线路图

清溪9路 长山头工业区 [以网页模式查看](https://moovitapp.com/index/zh-cn/%E5%85%AC%E5%85%B1%E4%BA%A4%E9%80%9A-line-%E9%95%BF%E5%B1%B1%E5%A4%B4%E5%B7%A5%E4%B8%9A%E5%8C%BA-Dongguan___%E4%B8%9C%E8%8E%9E-5455-1171380-729620-0?utm_source=line_pdf&utm_medium=organic&utm_term=%E9%95%BF%E5%B1%B1%E5%A4%B4%E5%B7%A5%E4%B8%9A%E5%8C%BA)

公交清溪9((长山头工业区))共有2条行车路线。工作日的服务时间为: (1) 长山头工业区: 06:35 - 21:40(2) 青湖工业园: 06:00 - 21:10 使用Moovit找到公交清溪9路离你最近的站点,以及公交清溪9路下班车的到站时间。

# 方向**:** 长山头工业区

25 站 [查看时间表](https://moovitapp.com/dongguan___%E4%B8%9C%E8%8E%9E-5455/lines/%E6%B8%85%E6%BA%AA9%E8%B7%AF/729620/3171365/zh-cn?ref=2&poiType=line&customerId=4908&af_sub8=%2Findex%2Fzh-cn%2Fline-pdf-Dongguan___%25E4%25B8%259C%25E8%258E%259E-5455-1171380-729620&utm_source=line_pdf&utm_medium=organic&utm_term=%E9%95%BF%E5%B1%B1%E5%A4%B4%E5%B7%A5%E4%B8%9A%E5%8C%BA)

青湖工业园

刘屋村

三星村委

晨光学校

政府公务楼

清溪文化广场

煌都酒楼

煌都酒楼

建设银行

清溪镇政府

清溪医院

义乌商城

金阳广场

建设银行

光朗村

浮岗市场

乌鸦落洋村

吉祥鞋厂

罗马路口

清溪汽车站

长山头村委

长山头公园

## 公交清溪**9**路的时间表

往长山头工业区方向的时间表

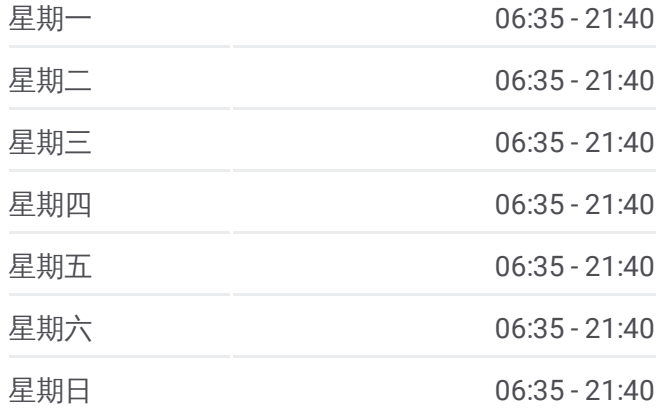

#### 公交清溪**9**路的信息

方向**:** 长山头工业区 站点数量**:** 25 行车时间**:** 30 分 途经站点**:**

长山头市场

寿昌厂

长山头工业区

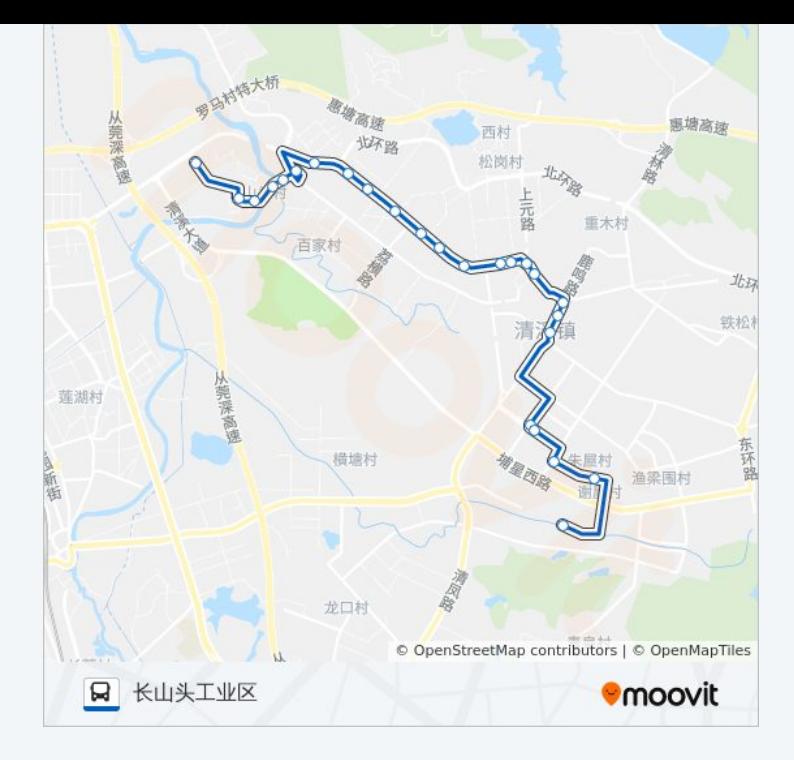

# 方向**:** 青湖工业园 24站 [查看时间表](https://moovitapp.com/dongguan___%E4%B8%9C%E8%8E%9E-5455/lines/%E6%B8%85%E6%BA%AA9%E8%B7%AF/729620/3171366/zh-cn?ref=2&poiType=line&customerId=4908&af_sub8=%2Findex%2Fzh-cn%2Fline-pdf-Dongguan___%25E4%25B8%259C%25E8%258E%259E-5455-1171380-729620&utm_source=line_pdf&utm_medium=organic&utm_term=%E9%95%BF%E5%B1%B1%E5%A4%B4%E5%B7%A5%E4%B8%9A%E5%8C%BA)

长山头工业区

寿昌厂

清溪汽车站

吉祥鞋厂

乌鸦落洋村

浮岗市场

光朗村

发展银行

金阳广场

大新商业广场

清溪医院

清溪镇政府

建设银行

清溪中心市场

麦当劳

鹿湖小区

清溪文化广场

清厦村委

# 公交清溪**9**路的时间表

往青湖工业园方向的时间表

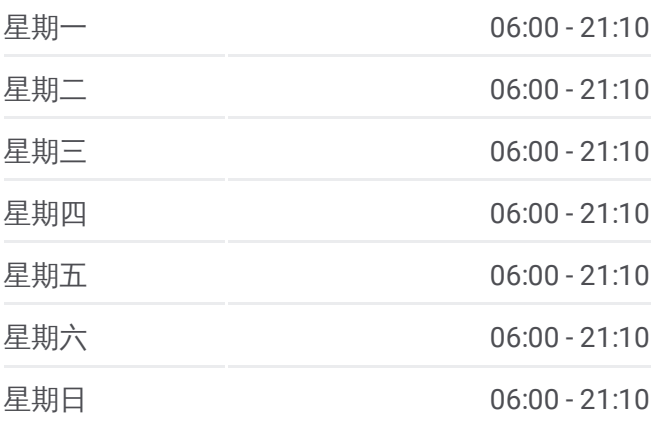

### 公交清溪**9**路的信息

方向**:** 青湖工业园 站点数量**:** 24 行车时间**:** 29 分 途经站点**:**

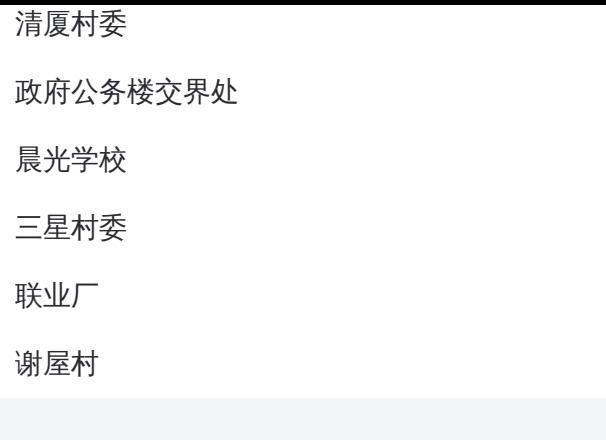

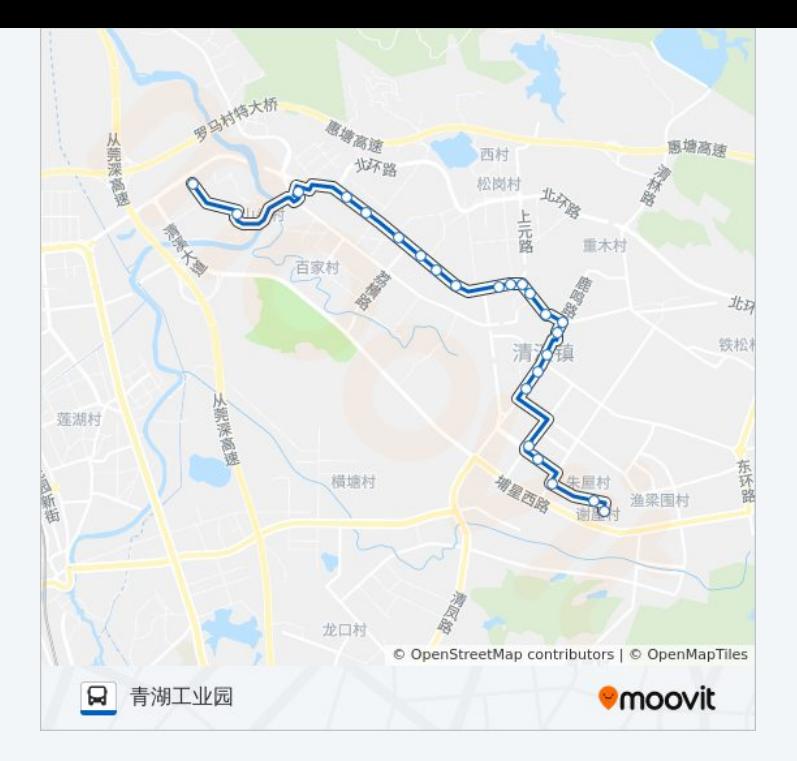

你可以在moovitapp.com下载公交清溪9路的PDF时间表和线路图。使用 Moovit[应用程式](https://moovitapp.com/dongguan___%E4%B8%9C%E8%8E%9E-5455/lines/%E6%B8%85%E6%BA%AA9%E8%B7%AF/729620/3171365/zh-cn?ref=2&poiType=line&customerId=4908&af_sub8=%2Findex%2Fzh-cn%2Fline-pdf-Dongguan___%25E4%25B8%259C%25E8%258E%259E-5455-1171380-729620&utm_source=line_pdf&utm_medium=organic&utm_term=%E9%95%BF%E5%B1%B1%E5%A4%B4%E5%B7%A5%E4%B8%9A%E5%8C%BA)查询东莞的实时公交、列车时刻表以及公共交通出行指南。

关于[Moovit](https://editor.moovitapp.com/web/community?campaign=line_pdf&utm_source=line_pdf&utm_medium=organic&utm_term=%E9%95%BF%E5%B1%B1%E5%A4%B4%E5%B7%A5%E4%B8%9A%E5%8C%BA&lang=en) · MaaS[解决方案](https://moovit.com/maas-solutions/?utm_source=line_pdf&utm_medium=organic&utm_term=%E9%95%BF%E5%B1%B1%E5%A4%B4%E5%B7%A5%E4%B8%9A%E5%8C%BA) · [城市列表](https://moovitapp.com/index/zh-cn/%E5%85%AC%E5%85%B1%E4%BA%A4%E9%80%9A-countries?utm_source=line_pdf&utm_medium=organic&utm_term=%E9%95%BF%E5%B1%B1%E5%A4%B4%E5%B7%A5%E4%B8%9A%E5%8C%BA) · Moovit社区

© 2023 Moovit - 版权所有

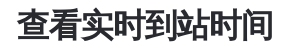

 $\begin{tabular}{|c|c|c|c|} \hline \quad \quad & \cup \mathrm{se} \\ \hline \quad \quad & \text{Web App} \\ \hline \quad \quad & \text{V\'et} \\ \hline \end{tabular} \hspace{1em} \begin{tabular}{|c|c|c|c|} \hline \quad \quad & \text{App Store} \\ \hline \quad \quad & \text{F\'et} \\ \hline \end{tabular}$ **EXAMPLE Play**